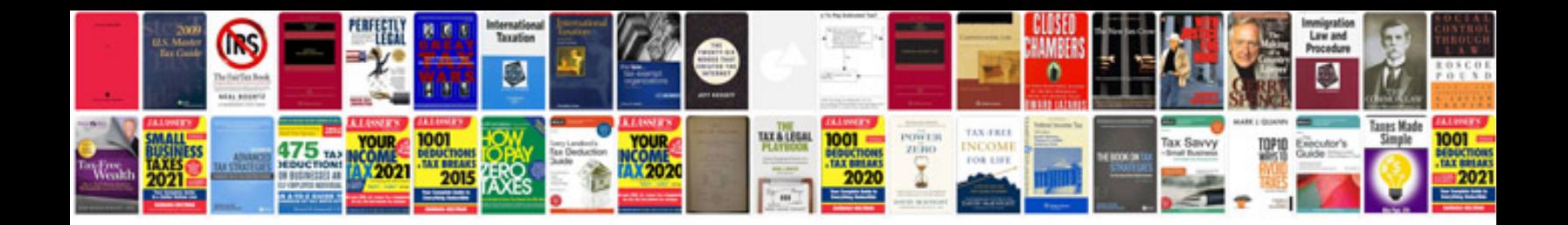

**Appraisal document template**

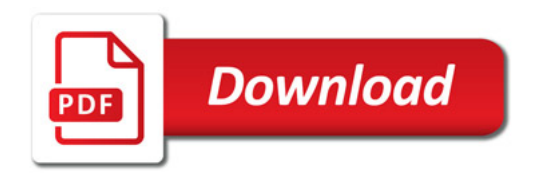

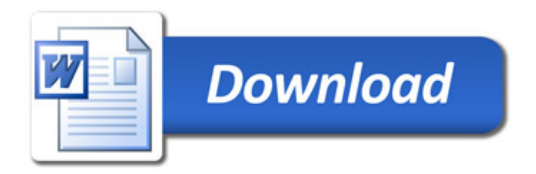